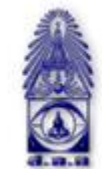

สมาคมถ่ายภาพแห่งประเทศไทย ในพระบรมราชูปถัมภ์

The Royal Photographic Society of Thailand under the Royal Patronage of H.M. The King

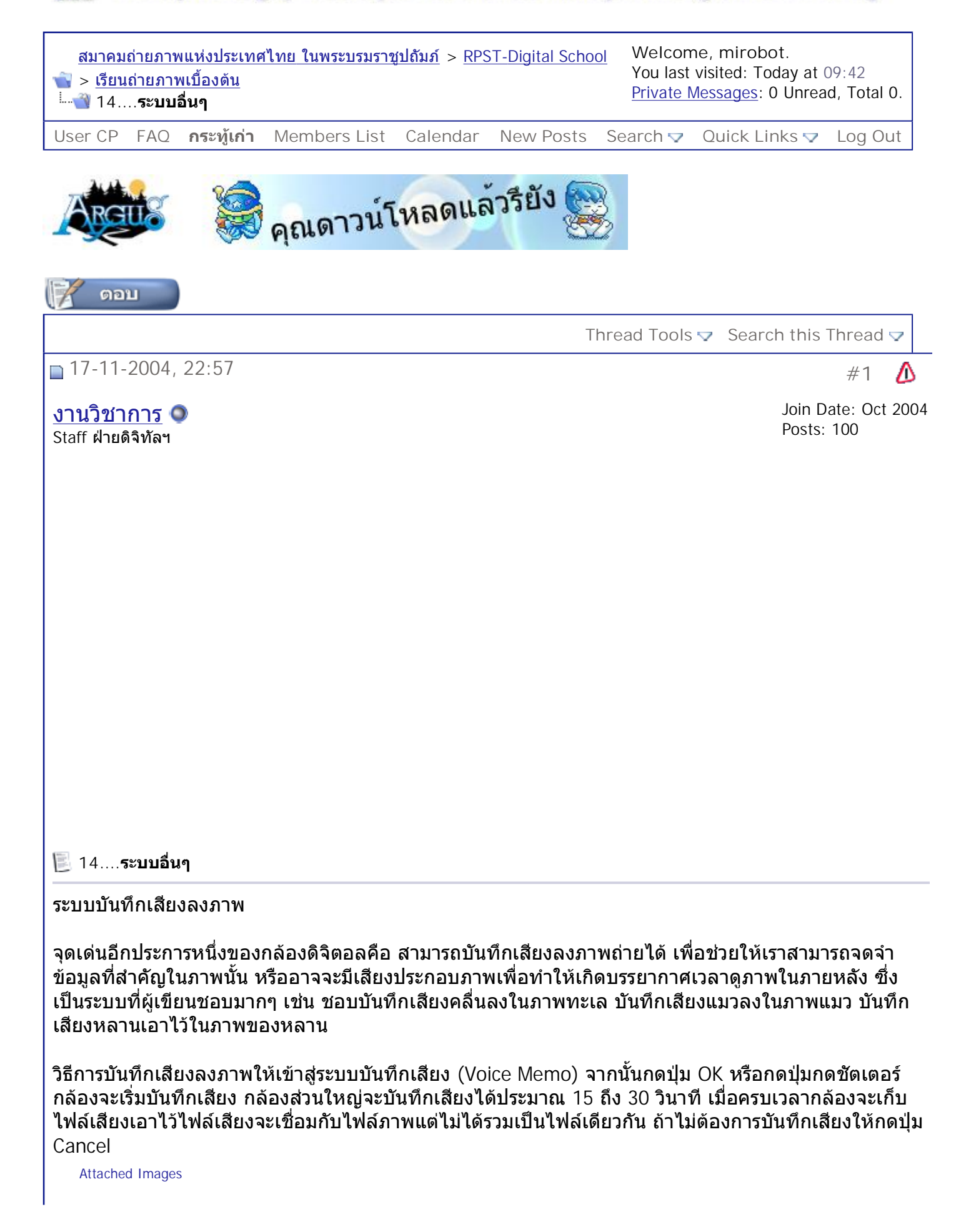

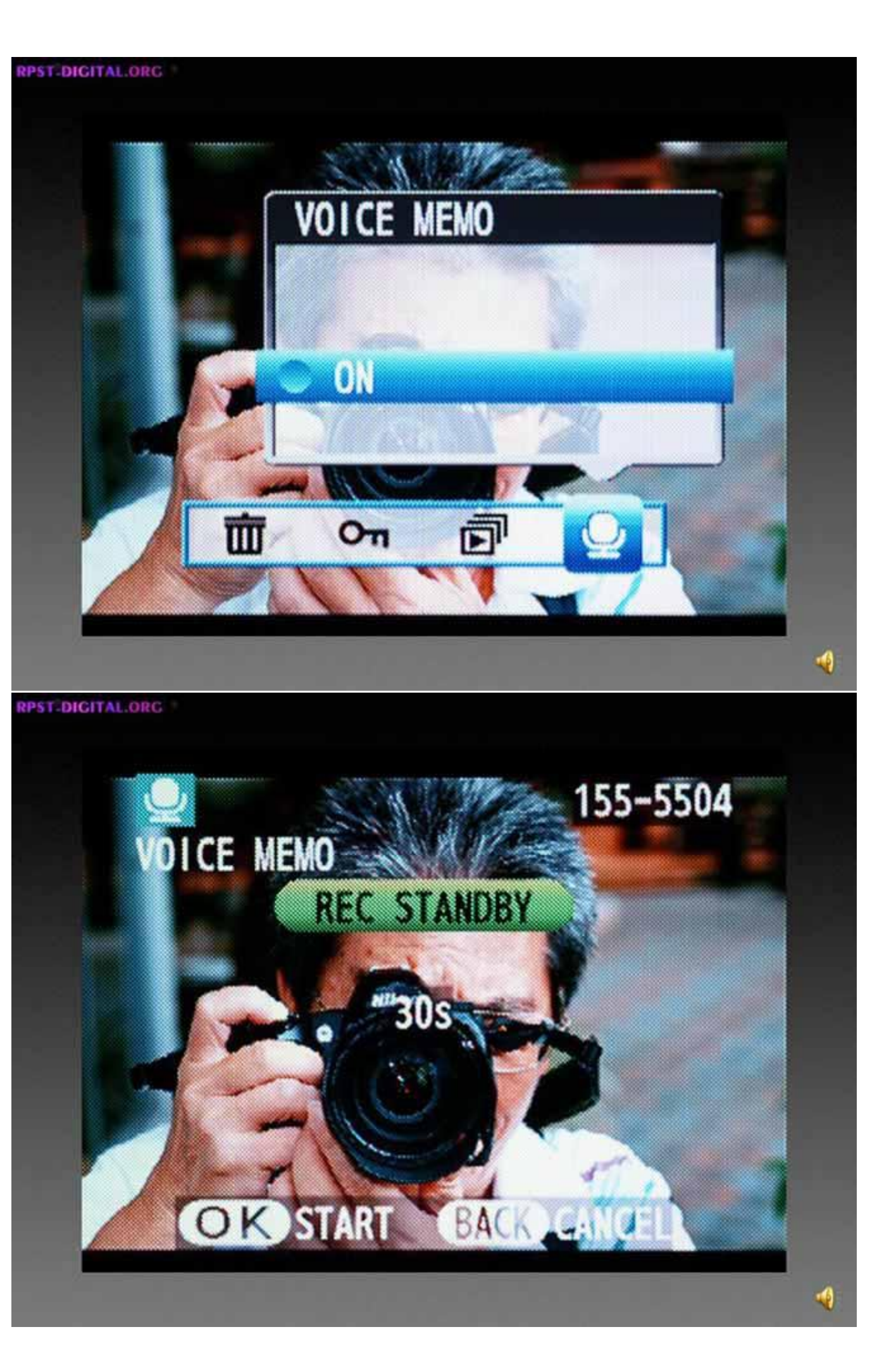

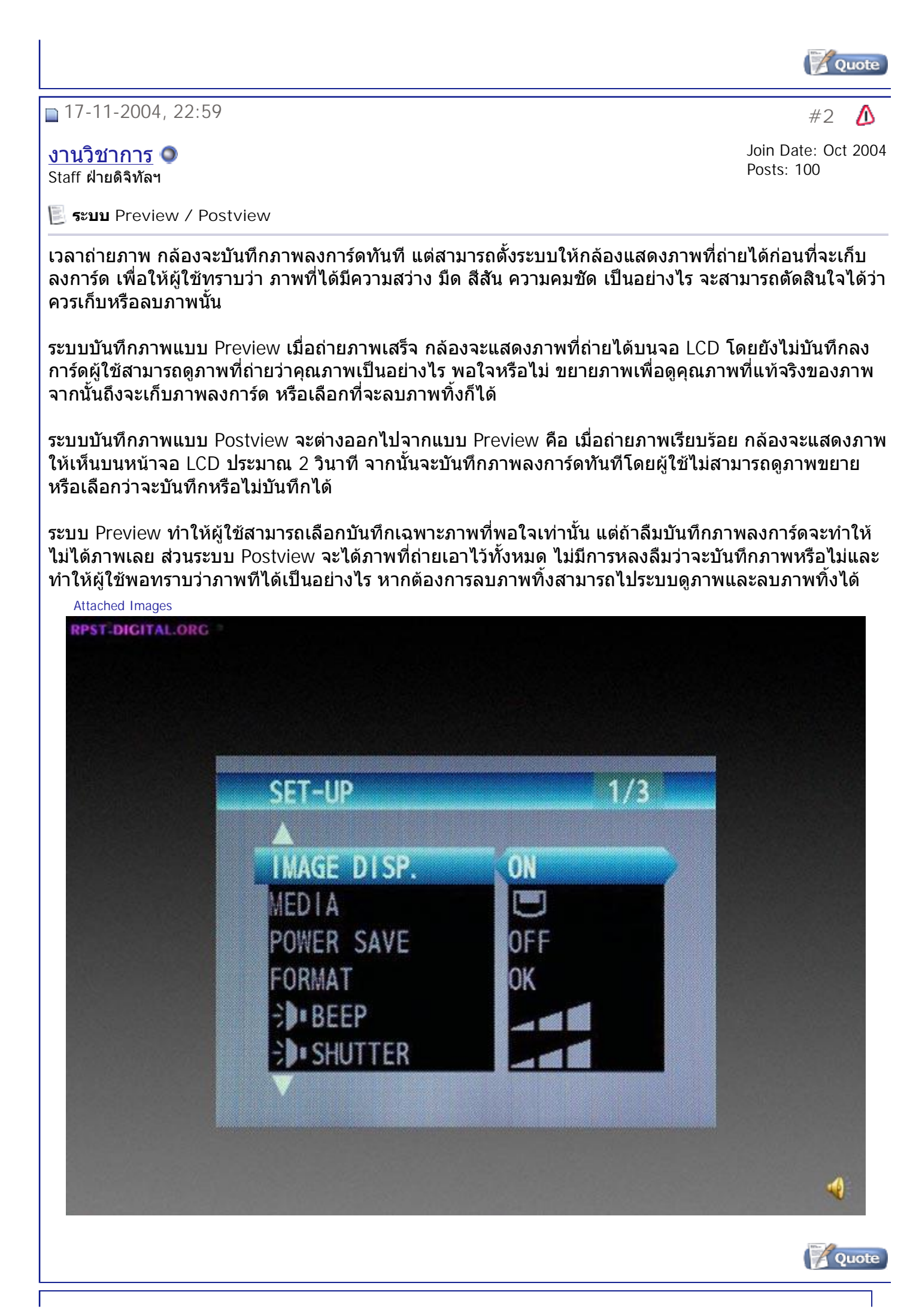

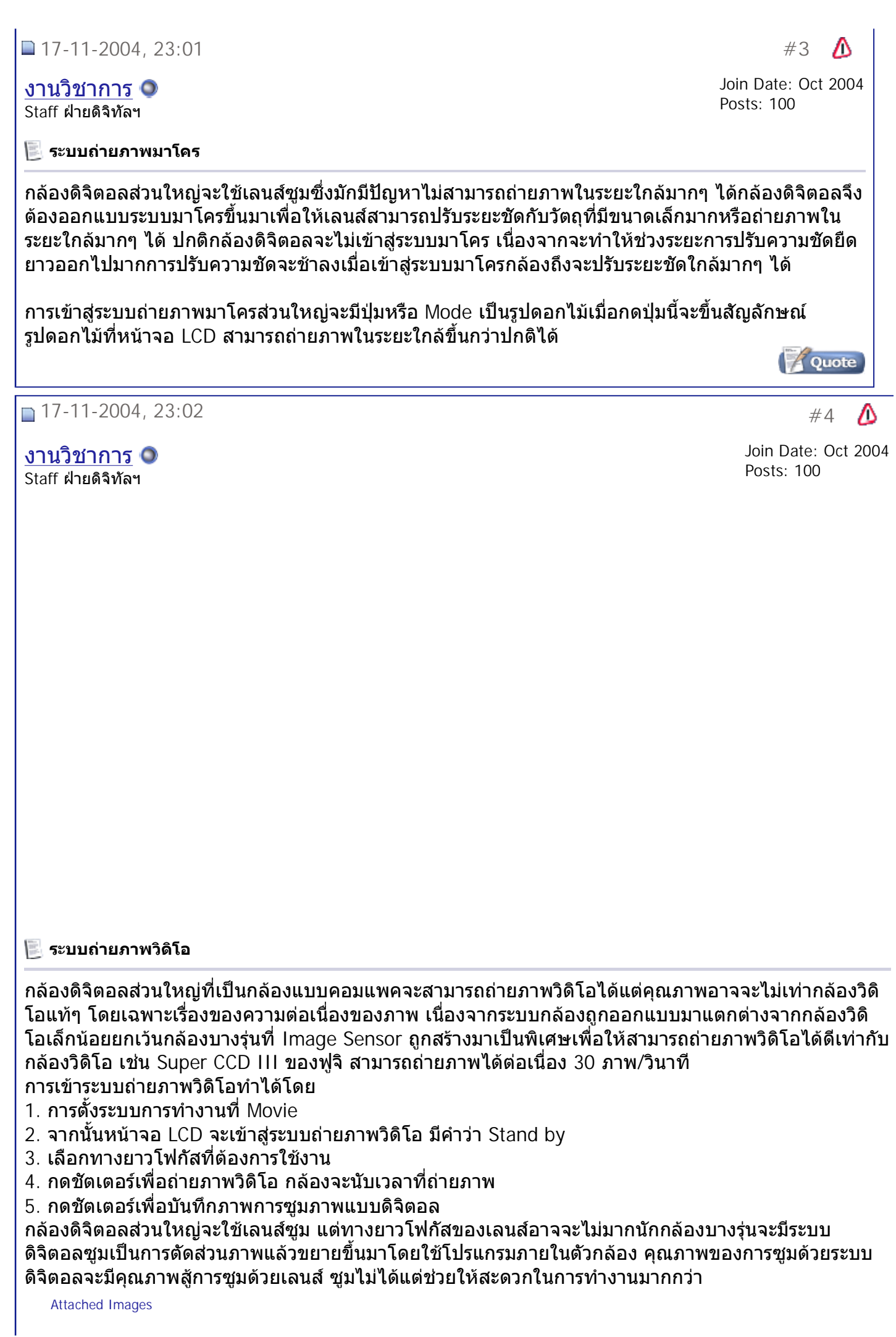

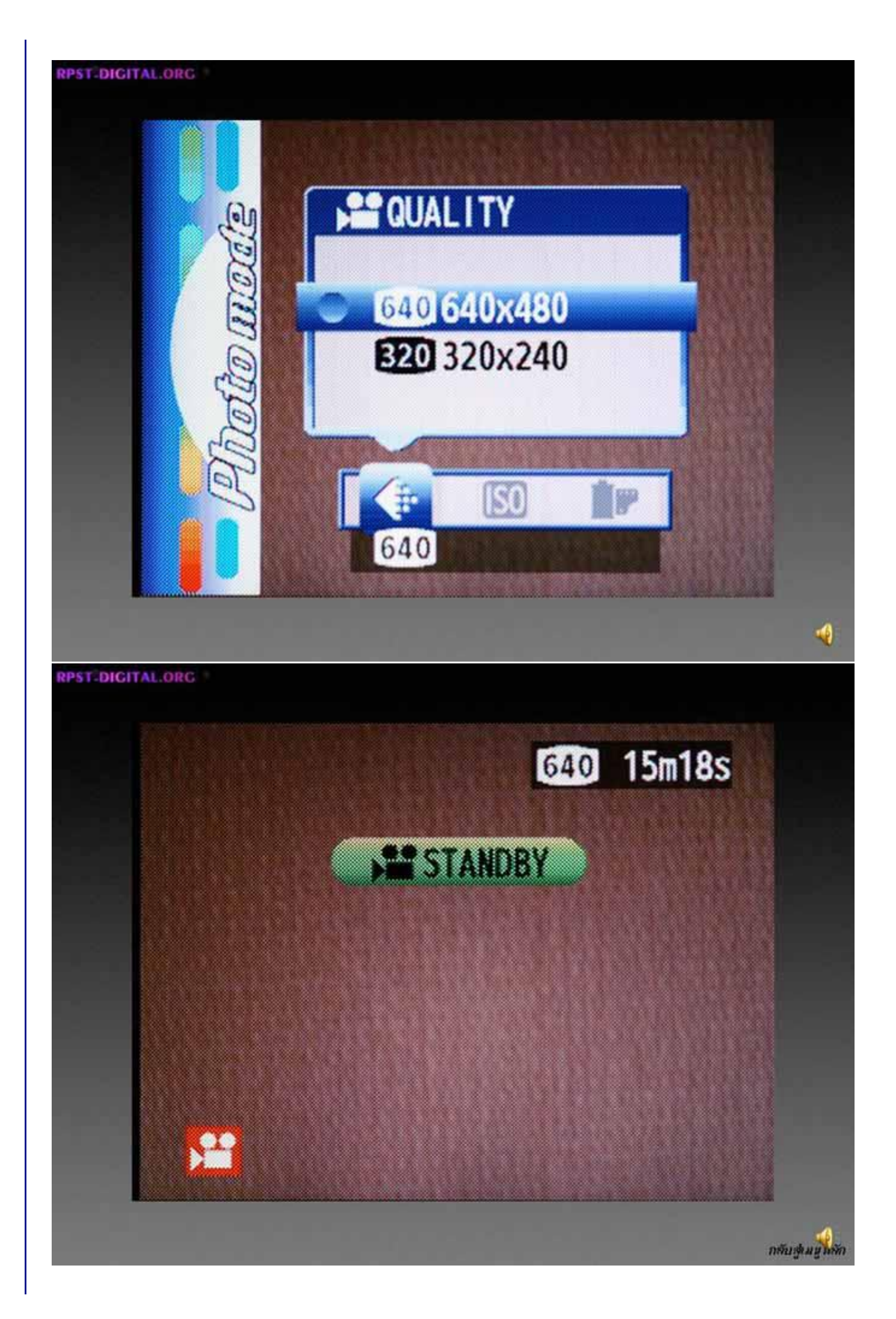

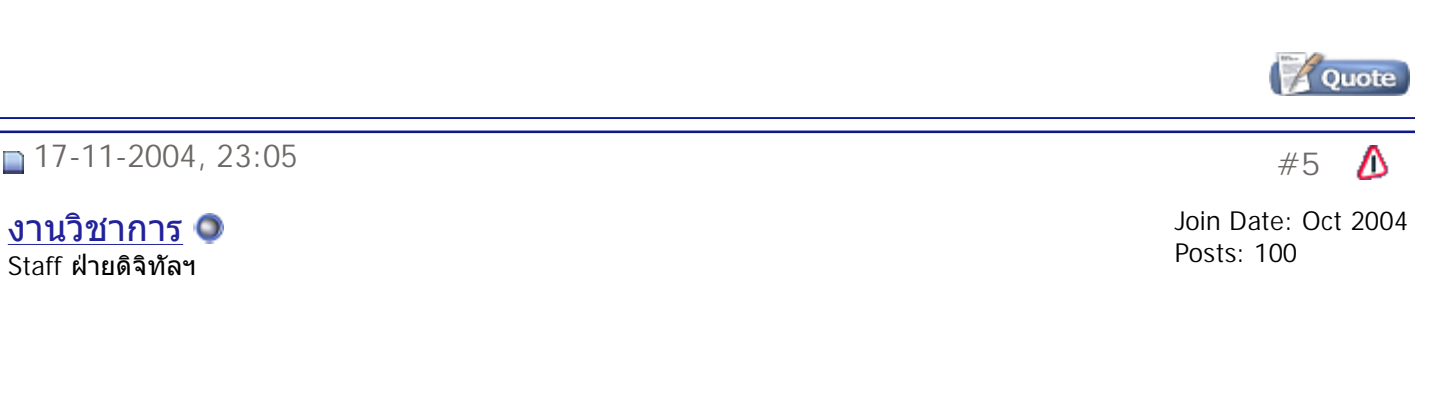

## งานวิชาการ Staff ฝายดิจิทัลฯ

**การดูภาพที่ถายแลว**

เมื่อกล้องบันทึกข้อมูลภาพลงการ์ดแล้ว เราสามารถเรียกภาพกลับมาดูได้ โดยการเข้าไปที่ระบบดูภาพ (Play ี่ Back) จากนันกล้องจะแสดงภาพที่บันทึกในการ์ดเอาไว้ทั้งหมด รวมทั้งไฟล์เสียง และไฟล์วิดิโอที่อยู่ในการ์ด ี่ ี่ ด้วย ผู้ใช้สามารถเลือกดูภาพ ขยายภาพเพื่อดูรายละเอียดและคุณภาพ เลือกดูภาพแบบที่ละภาพ หลายภาพ ฯลฯ (ตามรุนของกลอง) การลบภาพจากการด

หากผู้ใช้ไม่ชอบภาพที่บันทึกลงบนการ์ด หรือต้องการลบข้อมูลต่างๆ ในการ์ด สามารถทำได้โดยการเข้าไปที่ ี่ ระบบดูภาพ จากนั<sub>้</sub>นกดปุ่ม Menu แล้วเลือกว่าต้องการลบภาพที่ดูอยู่ ลบภาพทั<sub>้</sub>งหมดหรือล้างแผ่นใหม่ ี่

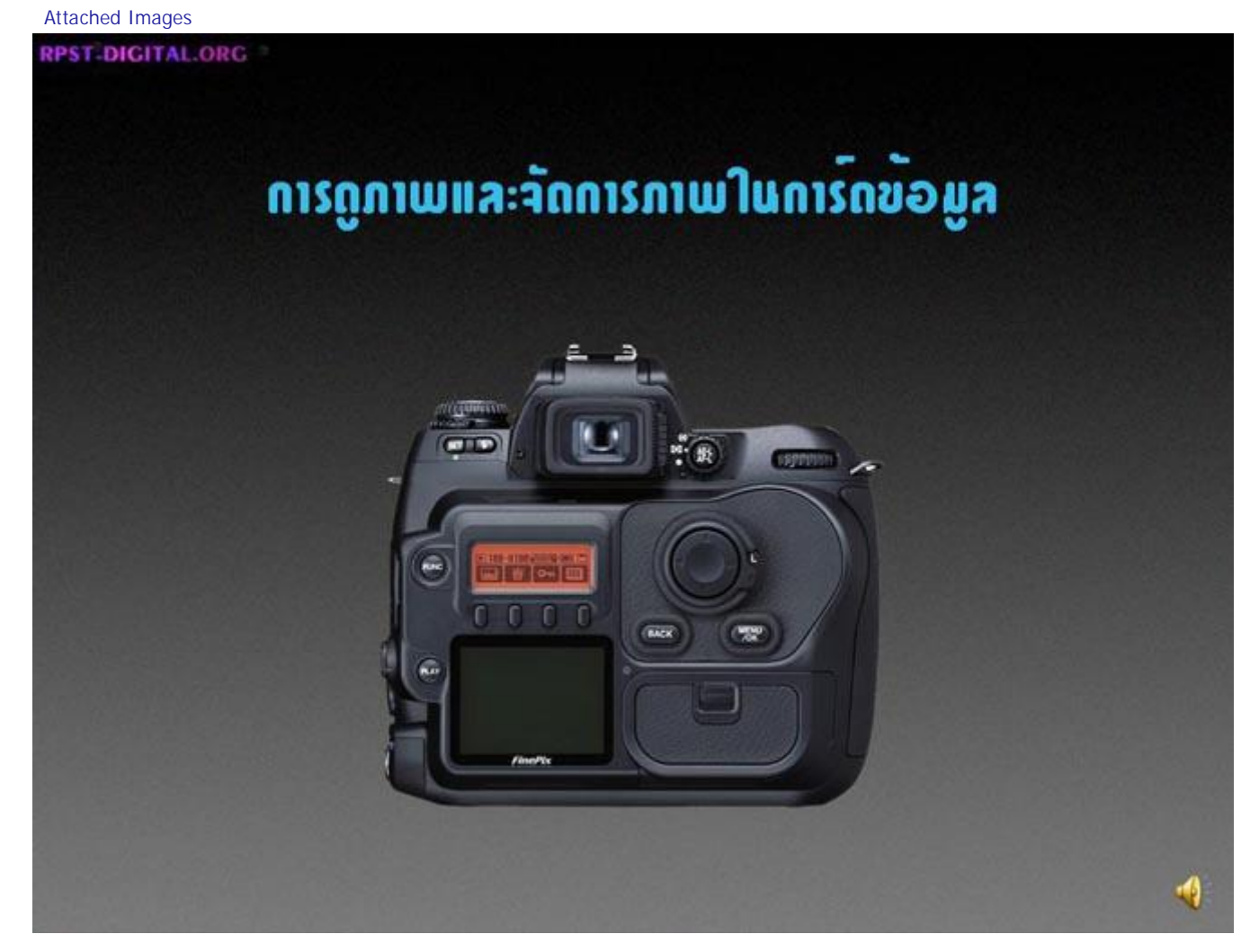

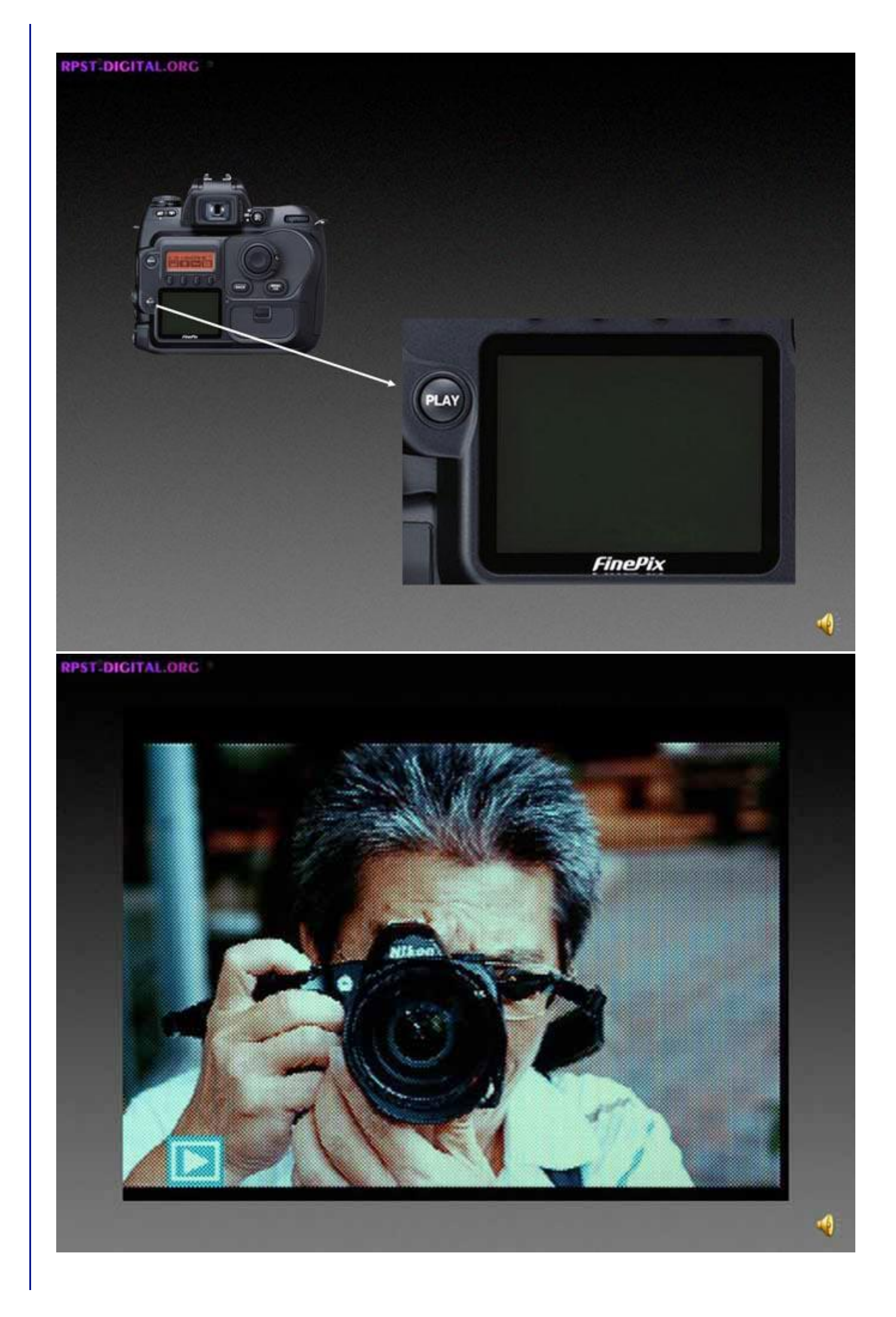

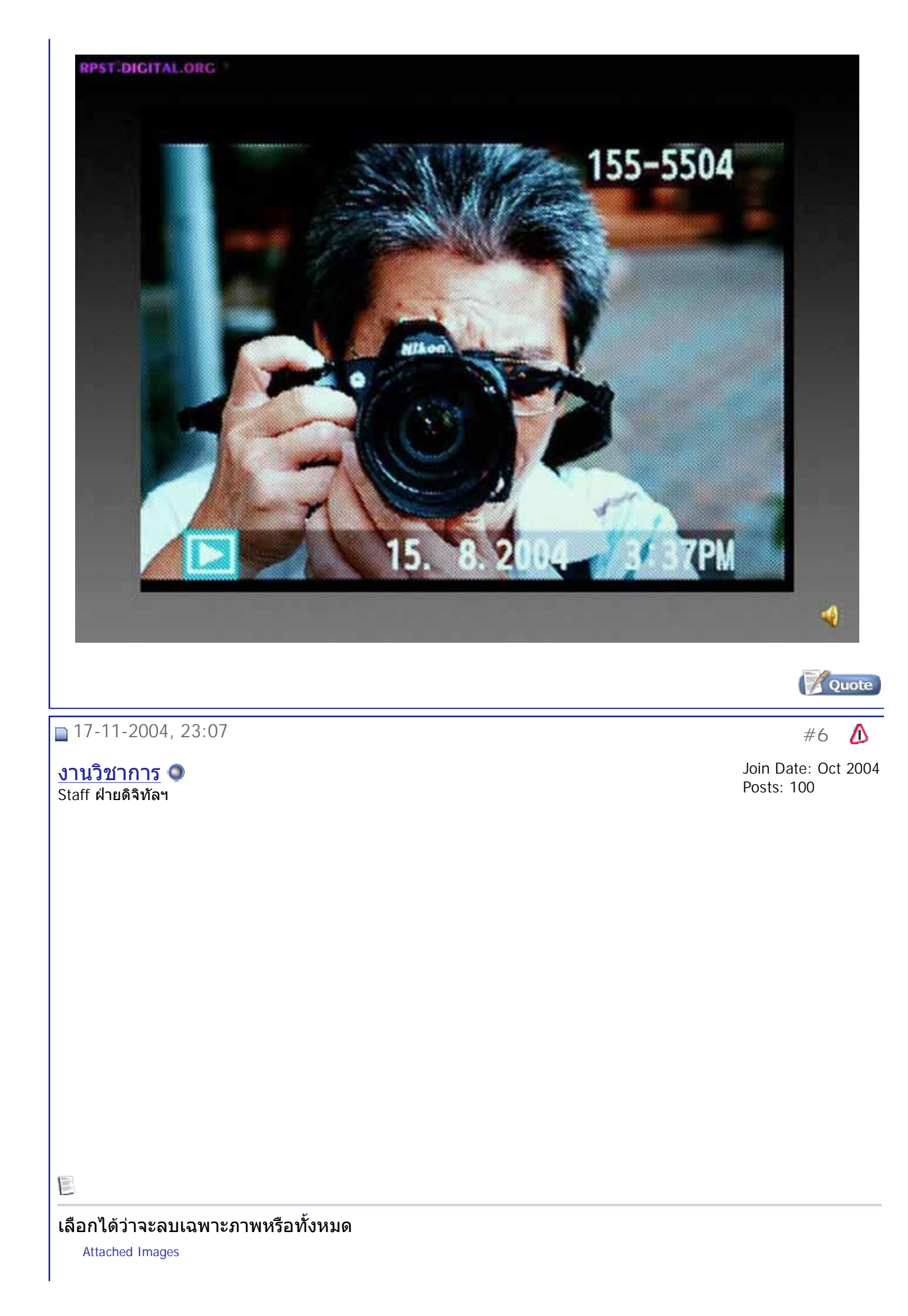

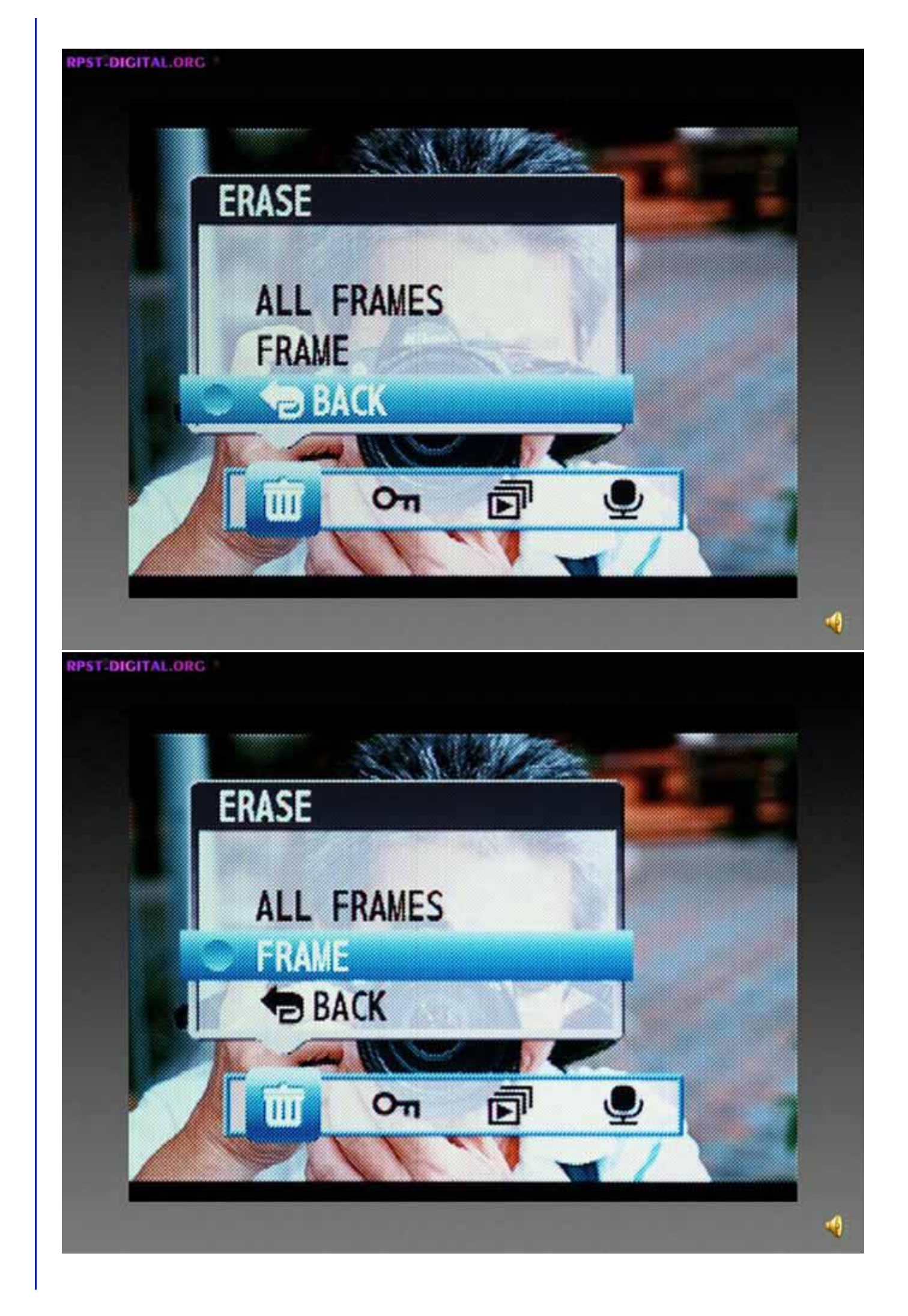

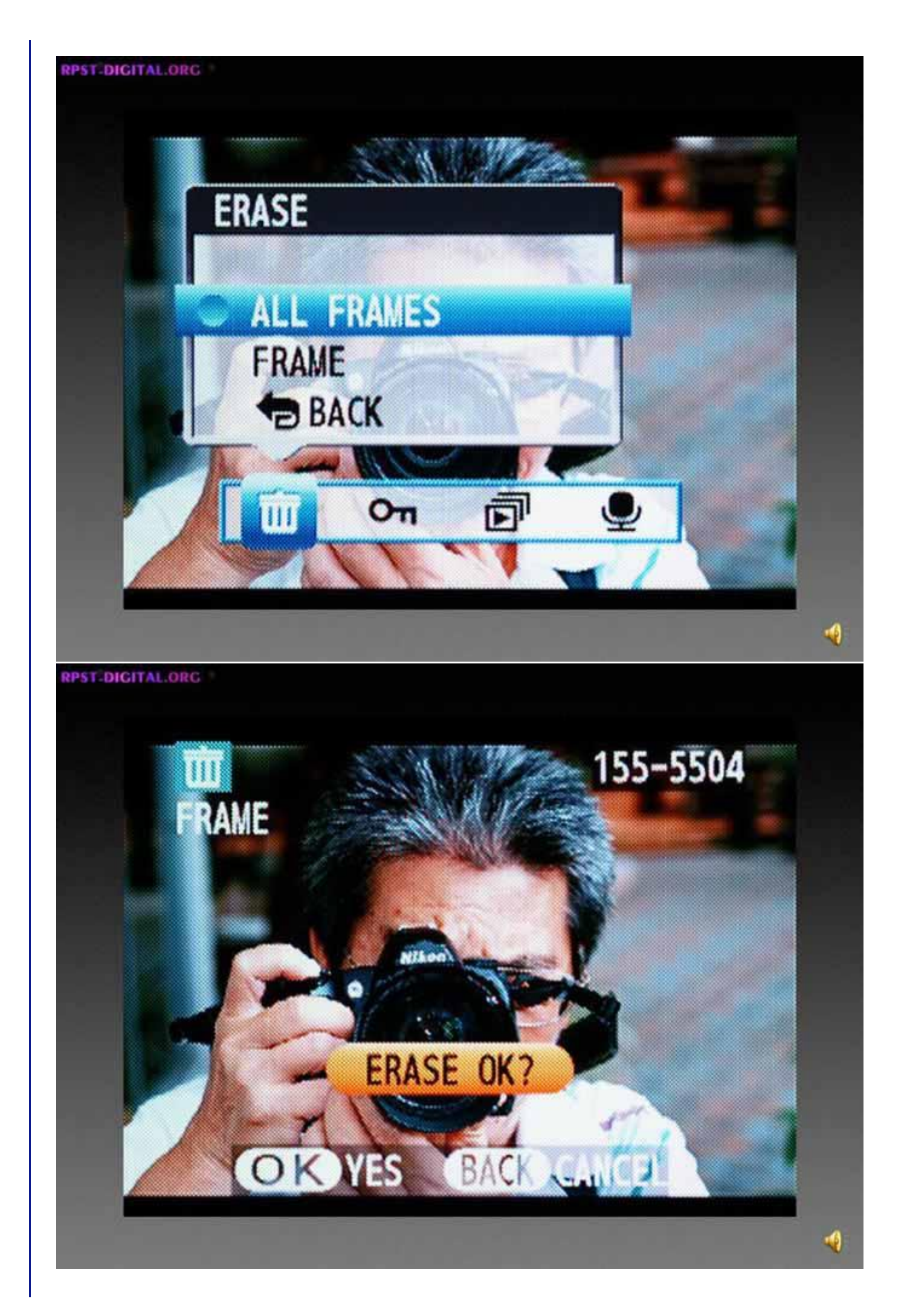

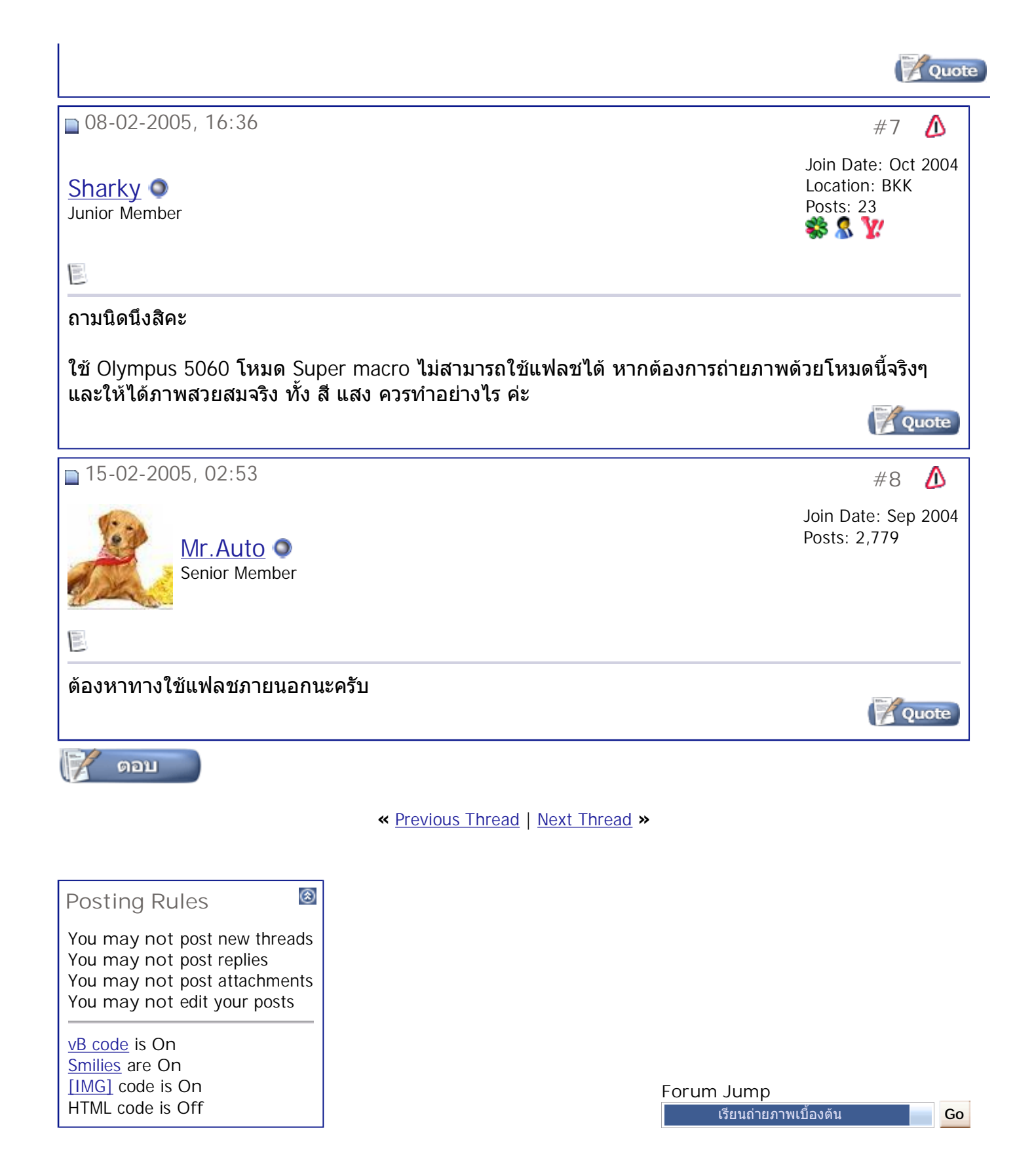

All times are GMT  $+7$ . The time now is 09:55.

**Contact Us - The Royal Photographic Society of Thailand under The Royal Patronage of H.M. The King - Archive - Top**

Powered by: vBulletin Version 3.0.3

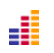

Copyright ©2000 - 2005, Jelsoft Enterprises Ltd.